$B$ е $O$ т. 16, № 2 (47). С. 87–97<br>  $T.$  16, № 2 (47). С. 87–97

АВИАЦИОННАЯ И РАКЕТНО-КОСМИЧЕСКАЯ ТЕХНИКА

УДК 621.44

#### **А. Е . Ки шало в, Д. А . А хме дз яно в**

# **ПОВЫШЕНИЕ ЭФФЕКТИВНОСТИ ПРОЦЕССА ОТЛАДКИ ФОРСАЖНЫХ РЕЖИМОВ ПРИ ИСПЫТАНИЯХ ТРДДФ**

Рассмотрен способ повышения эффективности процесса отладки автоматики форсажного контура при приемо-сдаточных испытаниях ТРДДФ. Описывается методика отладки автоматики, имитационная модель двигателя, позволяющая моделировать переходные процессы, протекающие в двигателе и его автоматике при приемо-сдаточных испытаниях, методика получения индивидуальной модели двигателя и его автоматики в процессе приемо-сдаточных испытаний. Приводятся некоторые результаты апробирования методик и имитационной модели. *Авиационные двигатели*; *форсажная камера*; *переходные процессы*; *моделирование автоматики*; *отладка форсажных режимов*; *испытания ТРДДФ*

#### **ВВЕДЕНИЕ**

В серийном производстве после изготовления и сборки турбореактивных двухконтурных двигателей с форсажной камерой (ТРДДФ) предусмотрена их отладка под конкретные нормированные параметры. Необходимость отладки возникает вследствие того, что каждая деталь (а следовательно, и узел) двигателя имеет свой технологический допуск при изготовлении и свои индивидуальные характеристики, поэтому в серийном производстве наблюдается разброс основных параметров двигателя, превышающий нормы годности. Отладка авиационных газотурбинных двигателей при приемосдаточных испытаниях (ПСИ) чаще всего сводится к регулировке системы автоматического управления (САУ) при испытаниях для того, чтобы их основные параметры на соответствующих режимах находились в пределах заданных норм путем целенаправленного воздействия на специально предусмотренные для этого регулировочные элементы САУ двигателя [1].

В частности, при ПСИ двигателей семейства АЛ-31Ф после отладки основного контура отлаживается автоматика форсажного контура и автоматика компрессора. При отладке двигателя в процессе ПСИ в серийном производстве затрачиваются существенные временные и энергетические ресурсы.

Процесс испытания двигателя состоит из двух групп работ: производимых на неработающем изделии (монтаж, осмотры, перемонтаж

 $\overline{a}$ 

систем, демонтаж, регулировки САУ и т. п.), и связанных со сжиганием топлива (газовая наработка изделия).

При работах, связанных со сжиганием топлива (т. е. непосредственно при испытаниях), необходимо управлять двигателем и фиксировать результаты испытаний. На ряде современных двигателестроительных предприятий на стадии газовой наработки используются различные автоматизированные системы контроля испытаний (АСКИ).

Работы, выполняемые на остановленном изделии, также должны быть максимально охвачены автоматизированным контролем, поскольку качественная подготовка двигателя к запуску – залог успешного функционирования работающего двигателя. В настоящее время в серийном производстве именно эта стадия остается неавтоматизированной, все настройки производятся без гарантированного попадания параметров двигателя в поле допуска. С этим связано большинство проблем и задержек при испытаниях.

Один из возможных путей повышения эффективности отладки двигателя при ПСИ – это создание имитационной модели (ИМ) двигателя и его автоматики, идентификация модели по результатам предшествующих испытаний, проведение отладки на модели и отладка двигателя по рекомендациям, выданным программой. Также немаловажным моментом является интеграция ИМ двигателя в процесс испытаний.

Объектом исследования в данной работе являлись двигатели семейства АЛ-31Ф (АЛ-31Ф, АЛ-31ФП, изделия «117С» и «117»).

Цель работы – разработка методов и средств для повышения эффективности отладки фор-

Контактная информация: 8(347)273-79-54

Работа выполнена при финансовой поддержке гранта президента РФ: «Конкурс МК-2011», гранта МК-30.2011.8.

сажных режимов ТРДДФ при ПСИ в серийном производстве [2].

Под эффективностью отладки понимается сокращение времени и затрачиваемых ресурсов при испытаниях. Исходя из цели работы, для ее реализации были решены следующие задачи:

1. Разработана система моделирования DVIG OTLADKA, интегрированная в АСКИ, позволяющая моделировать ТРДДФ (и другие типы авиационных двигателей) с элементами систем управления, исследовать различные переходные процессы, автоматизировать отладку и вылавать рекоменлации лля настройки и регулировки автоматики каждого двигателя при ПСИ.

2. Разработана компьютеризованная методика отладки автоматики ТРДДФ по результатам предшествующих испытаний, интегрированная в ПСИ в серийном производстве.

3. Разработана методика получения индивидуальной ИМ ТРДДФ и его автоматики в разработанной системе DVIG\_OTLADKA по результатам испытаний.

4. Разработаны алгоритмы для моделирования элементов систем автоматики двигателя (система отключения охлаждения турбины, противопомпажной системы, системы розжига, системы подачи топлива, системы управления реактивным соплом и т. д.) и доработаны алгоритмы основных узлов ТРДДФ.

5. Проведена экспериментальная проверка эффективности разработанных методик и системы моделирования DVIG\_OTLADKA на примере отладки ТРЛЛФ (АЛ-31Ф, АЛ-31ФП).

#### 1. СОСТОЯНИЕ ВОПРОСА

В [2] проведены обзор и анализ АСКИ (АИИС-Д, АСИ-РД, SCADA-система LabVIEW и т.д.) различных предприятий (ЦИАМ, НПО «Сатурн», НПП «МЕРА», MDS Aero Support, ОАО «УМПО», 123 АРЗ, ОАО «Мотор Сич», ОАО «Климов»).

Также в [2] проведены обзор и анализ специализированных программных комплексов для термогазодинамического моделирования авиационных двигателей (JGTS, GasTurb, Gecat, GSP, ГРАД, DVIGw, ACTPA, модели ЦИАМ), адаптированных к решению специфических задач науки и техники, и разработанных пакетов прикладных программ, универсальных средств моделирования (МетаСАПР САМСТО).

На основании данных анализов в [2] сделан вывод, что для повышения эффективности отладки динамических процессов, происходящих в двигателе при приемо-сдаточных испытаниях, необходим программных продукт (на основании системы термогазодинамического моделирования авиационных двигателей), который будет использовать данные, переданные АСКИ предприятия и выдавать рекомендации по настройке элементов автоматики двигателя.

В [3] описана разработанная авторами методика отладки автоматики, интегрированная в ПСИ, показана реализация автоматики в разработанной СИМ DVIG\_OTLADKA, представлено поэлементное моделирование топливной автоматики и узлов ТРЛЛФ.

Выявлено, что одной из сложнейших проблем современных ТРД (ТРДФ и ТРДДФ, среди которых обычно используются ТРДДФсм) является проблема надежного запуска форсажных камер сгорания (ФКС) и устойчивого выхода на форсажные режимы в различных климатических условиях на всех режимах полета с обеспечением ряда ограничений (времени включения/выключения, забросов и колебаний параметров двигателя и т. п.). Эти ограничения обеспечиваются настройками во время отладки при ПСИ.

Лля проведения расчетов и отладки переходных процессов, происходящих при включении форсажа, в FrameWork CAMCTO на базе, разработанной в НИЛ САПР-Д кафедры АД УГАТУ, СИМ DVIGwp авторами была создана СИМ DVIG\_OTLADKA и получено свидетельство об официальной регистрации программ для **Hamble 3BM** [4].

В целях сокращения времени отладки и удешевления ПСИ авиационных ГТД в серийном производстве разработана методика компьютеризованной отладки ТРДДФ, реализованная в СИМ DVIG OTLADKA. Методика позволяет проводить предварительную отладку конкретного двигателя, сочетая его испытания на стенде с имитационным моделированием. При этом по результатам предшествующих испытаний создается индивидуальная модель ТРДДФ и его САУ. С использованием этой молели определяется необходимое изменение настроек автоматики, затем регулировки выполняются на двигателе.

В сформированной в СИМ модели двухвального ТРДДФ (рис. 1) присутствует структурный элемент (СЭ) «Регулятор», являющийся интегральной моделью автоматики основного и форсажного контуров. Входными данными для СЭ «Регулятор» являются: параметры, характеризующие положение регулировочных винтов и проливки жиклеров (имитация реальных возможностей воздействия на автоматику двигателя); положения различных переключателей (имитация управления двигателем оператором стенда); угол установки рычага управления двигателем (РУД) (имитация воздействия оператора); параметры потока на входе в двигатель (атмосферные условия); контролируемые параметры двигателя (рис. 2). Выходными данными для СЭ «Регулятор» являются: регулируемые параметры двигателя (расход топлива в камере сгорания, ФКС, площадь критического сечения сопла); «внутренние» настройки автоматики (ограничения, параметры двигателя) [3].

СЭ «Регулятор» в зависимости от значения αРУД и параметров на входе в двигатель генерирует управляющие воздействия на двигатель: расход топлива в основной камере сгорания (ОКС)  $G_T$ , расход топлива в ФКС  $G_T$ <sub>ФКС</sub> и площадь критического сечения реактивного сопла (РС) *F*с.кр. При достижении определенных условий, например по  $\alpha_{\text{Py},\text{I}}$ , частотам вращения роторов *n*<sub>КНД</sub>, *n*<sub>КВД</sub>, температуре газов за турбиной *T* \* <sup>T</sup>, СЭ «Регулятор» формирует управляющий сигнал на СЭ двигателя (выключение охлаждения турбины, противопомпажная защита, огневая дорожка и т. д.).

Структура алгоритма СЭ «Регулятор» представлена на рис. 3.

При изменении внешних для двигателя параметров (давление, температура окружающей среды) или при моделировании переходного процесса СЭ «Регулятор» отслеживает значения параметров, по которым происходит регулирование ( $n_{\text{KHJ}}, n_{\text{KBJ}}, T^{*}_{\text{T}}$  и т. д., набор этих данных может варьироваться в зависимости от схемы двигателя).

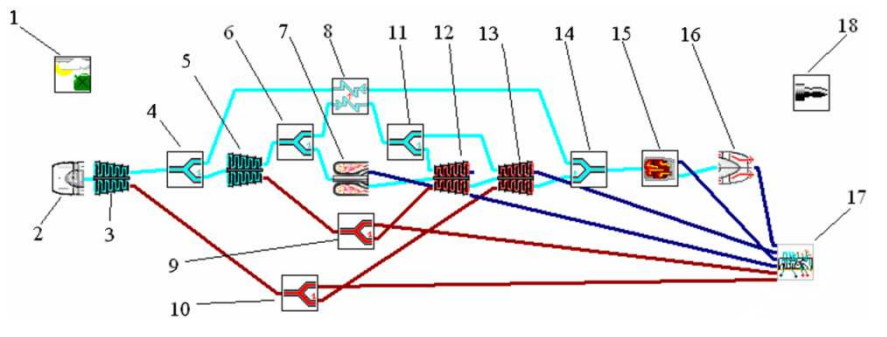

**Рис. 1.** Структурная схема имитационной модели ТРДДФ (АЛ-31ФП) с элементами автоматики в системе DVIG\_OTLADKA: *1* – внешние условия; *2* – входное устройство; *3* – КНД; *4* – отбор газа; *5* – КВД; *6* – отбор газа *2*; *7* – камера сгорания; *8* – ВВТ; *9* – отбор мощности; *10* – отбор мощности *2*; *11* – отбор газа *2*; *12* – ТВД; *13* – ТНД; *14* – смеситель; *15* – ФКС; *16* – реактивное сопло; *17* – «Регулятор»; *18* – общие результаты

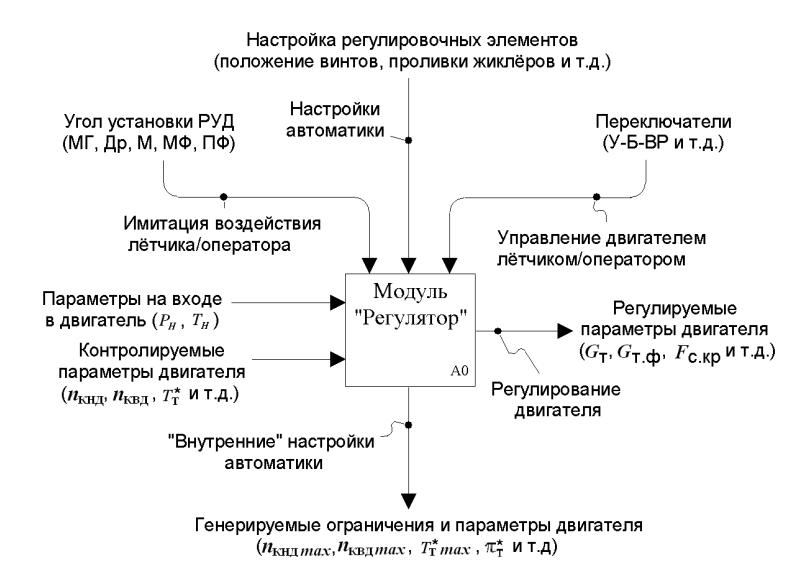

**Рис. 2.** Входные и выходные данные СЭ «Регулятор»

В СЭ «Регулятор» учтены динамические характеристики датчиков (например, термопар), систем регулирования и исполнительных органов (гидроцилиндров РС, коллекторов ФКС ит. д.).

Динамические процессы  $\mathbf{B}$ автоматике (инерционность датчиков, инерционность коллекторов. инерционность гидроцилиндров, инерционность срабатывания и т. д.) описываются нелинейным дифференциальным уравнением второго порядка (1):

$$
kx(t) = T_K^2 \ddot{y}(t) + T_{\pi} \dot{y}(t) + y(t),
$$
 (1)

где  $k$  – коэффициент усиления,  $T_{K}$  – колебательная постоянная времени,  $T_{\text{II}}$  – дифференцируюшая постоянная времени.

В табл. 1 представлены условия моделирования, необходимые при расчетах ТРДДФ совместно с его автоматикой.

В табл. 1 привелена дополнительная система уравнений (в каждом СЭ содержится свой набор уравнений), которую учитывает решатель СИМ при моделировании. Для каждого момента времени решатель при помощи метода Ньютона подбирает варьируемые параметры (в пределах установленных границ) таким образом, чтобы поддерживаемые параметры были равны указанному значению с заданной в условиях моделирования точностью.

Таблица 1 Условия моделирования для расчета ТРДДФ совместно с автоматикой

| Варьируе-<br>мые<br>параметры                | Поддерживаемые<br>параметры                                 | Табули-<br>руемые<br>параметры             |
|----------------------------------------------|-------------------------------------------------------------|--------------------------------------------|
| $T_{\Gamma}^*$ (KC)                          | $G_{\rm T}/G_{\rm T\,pace}$ (Регулятор) = 1                 |                                            |
| $\pi_{K}^{*}$ (КНД)                          | $A_{\rm T}$ (ТНД) = const                                   |                                            |
| $\pi_{K}^{*}$ (КВД)                          | $A_T$ (ТВД) = const                                         | Время пе-<br>реходного<br>процесса<br>t, c |
| $G_{B.IP}$ (BY)                              | $F_{c.\kappa p}/F_{c.\kappa p.\text{pace}}$ (Регулятор) = 1 |                                            |
| $dG_r$ (Or-<br>бор газа)                     | $P_{\text{II}}/P_{\text{I}}$ (Смеситель) = 1                |                                            |
| $\alpha_{\text{py}1\ 0}$<br>(Регуля-<br>TOD) | $\alpha_{\text{py}}$ (Регулятор) = $f(t)$                   |                                            |

Некоторые уравнения решаются достаточно просто (параметр на выходе равен параметру навходе). Остальные уравнения решаются в ходе проведения вычислений в каждом из элементов двигателя. Они необходимы для установления обратных связей между элементами, для «увязывания» в «единое целое» всего двигателя.

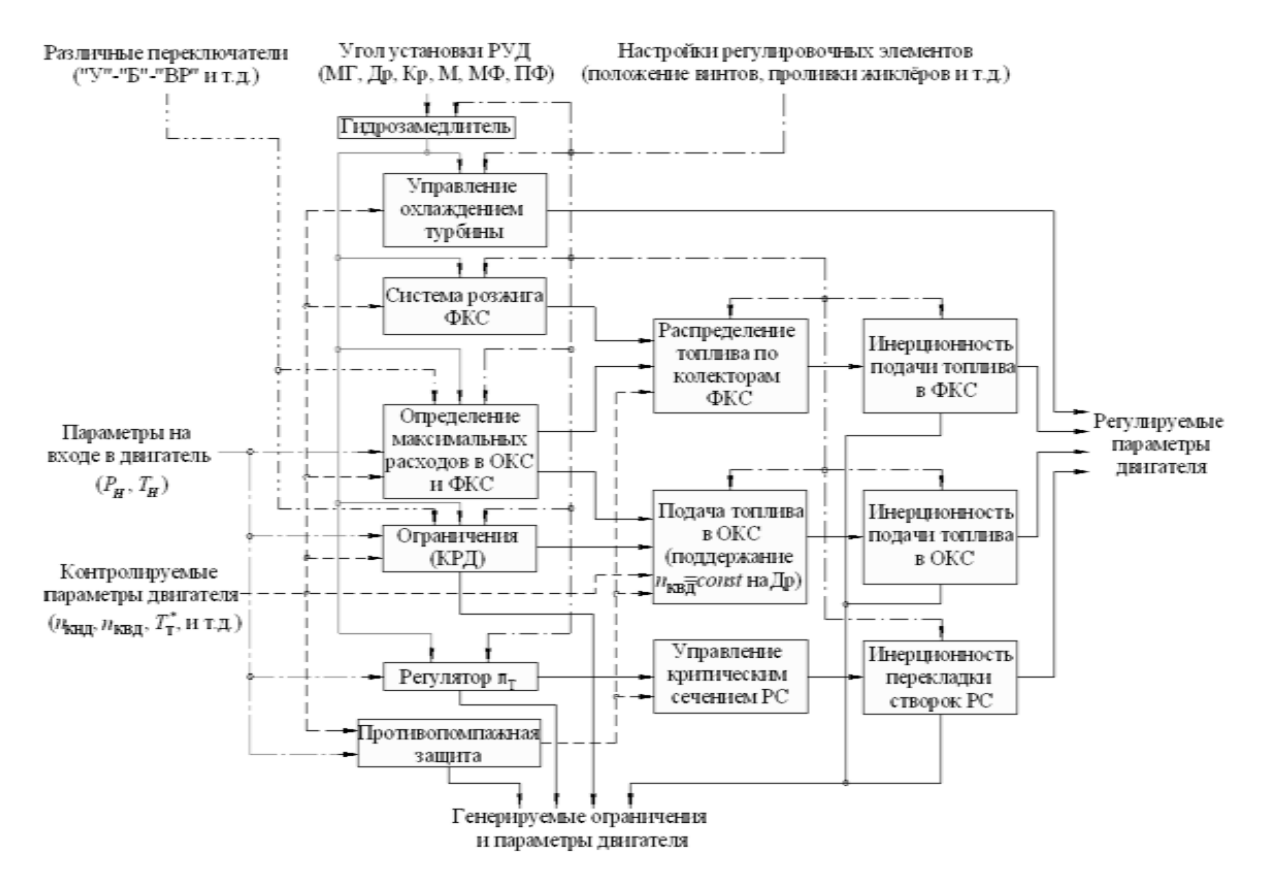

Рис. 3. Внутренняя структура алгоритма СЭ «Регулятор»

Система уравнений (табл. 1) является универсальным условием моделирования для данного типа двигателя. При помощи нее можно моделировать любой переходный процесс (изменяя функцию угла установки РУД по времени и настройки различных переключателей) для двигателей данного типа (предварительно произведя идентификацию модели для каждого конкретного двигателя).

Для удобства контроля расчета переходного процесса во время расчета выводятся графики, на которых можно в реальном времени моделирования проследить за изменением основных контролируемых параметров двигателя (рис. 4).

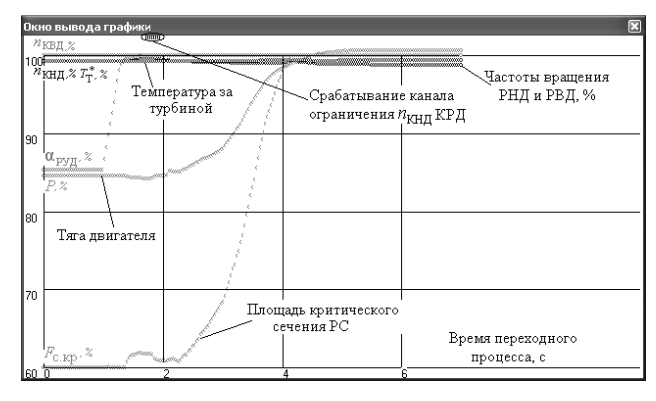

Рис. 4. Графическое представление переходного процесса при расчете в СИМ **DVIG OTLADKA** 

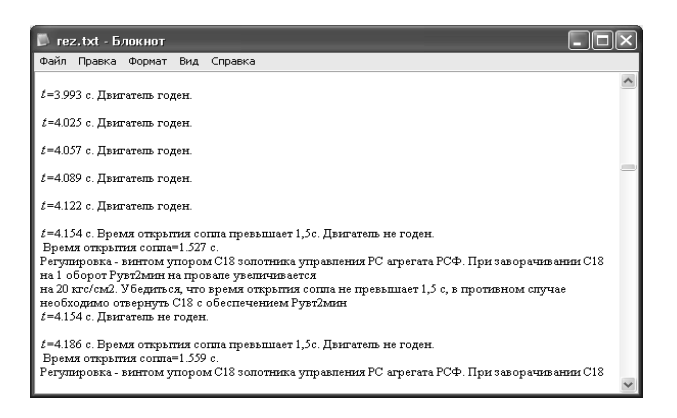

Рис. 5. Итоговый отчет по результатам моделирования переходного процесса

После выполнения расчета СИМ формирует необходимые файлы результатов. В этих файлах содержится вся необходимая для обработки информация: время переходного процесса и значения параметров двигателя в данный момент времени. В процессе расчета система контролирует параметры двигателя, определяет те из них, которые выходят за нормы годности, контролирует время переходного процесса, делает экспертную оценку годности двигателя на каждом шаге расчета. Далее система выдает итоговый отчет с конкретными рекомендациями по необходимым настройкам автоматики. На рис. 5 представлена часть итогового отчета с рекомендациями по необходимым настройкам.

91

# 2. МЕТОЛИКА ОТЛАДКИ АВТОМАТИКИ

С использованием разработанной СИМ DVIG\_OTLADKA, способной моделировать ТРДДФ, его автоматику и процессы, происходящие в нем при различных высотно-климатических условиях, с учетом влияния, которое оказывают настройки различных регулировочных элементов на автоматику и на протекание различных переходных процессов, происходящих в двигателе, автором разработана новая методика отладки автоматики двигателя при ПСИ [3].

Регулировочные элементы автоматики можно подразделить на две группы. Первая отвечает за контролируемые параметры двигателя на установившихся режимах (например, регулировочный элемент, воздействующий на расход топлива в ОКС). Настройка регулировочных элементов данной группы затруднений при ПСИ в серийном производстве не вызывает. Большие затруднения и научный интерес вызывает вторая группа регулировочных элементов, которая влияет на переходный процесс, а на параметры установившегося режима не воздействует. Также вызывает сложность и то, что любая настройка регулировочного элемента из этой группы влияет не только на регулируемый в данный момент параметр автоматики, но и на другие параметры двигателя и переходные процессы. Дополнительно задача усложняется тем, что не все варианты настроек можно реализовать в действительности из-за существующих ограничений по максимальным значениям параметров ( $n_{\text{KHJ}}, n_{\text{KBJ}}, T^{*}_{\text{T}}$ ), ограничений по максимально / минимально допустимой величине проливок дроссельных пакетов и т. д. В зависимости от настроек регулировочных элементов данной группы в результате переходного процесса двигатель может «не выйти» на заданный режим (нерозжиг ФКС). К этой группе относятся: величина предварительного раскрытия критического сечения реактивного сопла (РС) при включении форсажного режима, скорость подачи топлива, темп раскрытия створок РС и т. д. Для настройки данной группы регулировочных элементов необходимо совместно решить систему нелинейных дифференциальных уравнений, которой описывается двигатель и его автоматика.

С помощью разработанной методики определяются настройки регулировочных элементов автоматики двигателя и выдаются рекомендации по отладке. Для этого параметры отлаживаемого двигателя, полученные во время предшествующих испытаний, при помощи АСКИ предприятия передаются в ИМ двигателя со среднестатистическими параметрами. Система автоматически производит идентификацию приводит ИМ в соответствие с реальным объектом на режимах максимал (М), полный форсаж (ПФ). Автоматику форсажного контура необходимо идентифицировать по результатам нескольких переходных процессов (например, включения форсажа и выхода на ПФ), полученных в результате испытаний. После идентификации двигателя и его автоматики проводится моделирование различных переходных режимов: М - минимальный форсаж (МФ), М - ПФ, малый газ - ПФ. В результате моделирования получаются различные установившиеся режимы и переходные процессы, исходя из которых, согласно используемой на предприятии методике, выдаются конкретные рекомендации по необходимым настройкам автоматики ТРДДФ (первый способ отладки). По данным рекомендациям необходимо настроить автоматику отлаживаемого двигателя и произвести повторные испытания двигателя на стенде. Данный способ подразумевает включение модели двигателя и его автоматики в процесс ПСИ в серийном производстве, в котором отладка двигателя (с ошибками, возникающими по существующей методике) происходит сначала при помощи компьютерной модели, а затем все настройки автоматики из ИМ переносятся на двигатель.

Возможен второй способ отладки двигателя при помощи разработанной СИМ - сравнение протекания переходных процессов в моделях среднестатистического отлаженного и отлаживаемого двигателя. Программа определяет, какие настройки автоматики надо произвести, чтобы из отлаженного по среднестатистическому полю допуска двигателя получить отлаживаемый двигатель. После повторения всех необходимых регулировок на двигателе рекомендуется повторить испытания ГТД с целью контроля нахождения параметров двигателя в поле допуска.

Третий способ отладки требует (после получения индивидуальной модели двигателя) провести расчет переходных процессов со всеми допустимыми настройками автоматики (путем последовательного перебора всех возможных регулировок).

Затем производится выбор переходного процесса, наиболее близко совпадающего с переходным процессом неотлаженного двигателя, и переходного процесса, соответствующего отлаженному двигателю. Различия в настройках отлаженного и неотлаженного двигателя являются необходимыми регулировками для отладки

Первый способ более перспективен из-за его универсальности, однако для повышения точности прогнозов необходимы дополнительные данные о двигателе (идентифицированная модель каждого узла с его характеристиками), увеличение числа измеряемых параметров. Данный способ сложный, требует высокой квалификации оператора, проводящего расчеты и настройки. Второй способ не является универсальным, так как некоторые настройки автоматики нельзя произвести на реальном двигателе (например, в связи с ограничениями по максимальной частоте вращения роторов, температуре газов перед турбиной и т. д.). Третий способ является наиболее трудоемким и требует больших затрат времени, при должной автоматизации не требует присутствия человека. Во втором и третьем способе имитационной молели не нужны непосредственные значения текущих настроек регулировочных элементов, так как в конечном итоге в качестве рекомендаций программа выдает приращение регулировок. В случае превышения рекомендованными регулировками заданных конструкцией пределов необходимо или заменять весь агрегат, или использовать альтернативные регулировки, приводящие к нужному результату.

При используемой в настоящее время в серийном производстве методике отладки двигателя, в случае неоптимальной настройки основного контура, может сложиться такая ситуация, что обычными методами автоматику форсажного контура отладить невозможно. Чтобы это определить, необходимо провести полный цикл настроек, а затем убедиться, что они не приносят положительного эффекта. При помощи системы DVIG OTLADKA и предложенной методики отладки, подобных ситуаций можно избежать и заранее (после идентификации) оценить качество отладки основного контура.

Для повышения адекватности моделирования процессов, происходящих  $\mathbf{B}$ ФКС ТРДДФсм, в СЭ «Форсажная камера» был введен учет осредненных характеристик границ устойчивого горения и воспламенения для Vобразных стабилизаторов.

В программном комплексе ANSYS 11.0 CFX проведено трехмерное численное моделирование процесса горения в ФКС (рис. 6) [5].

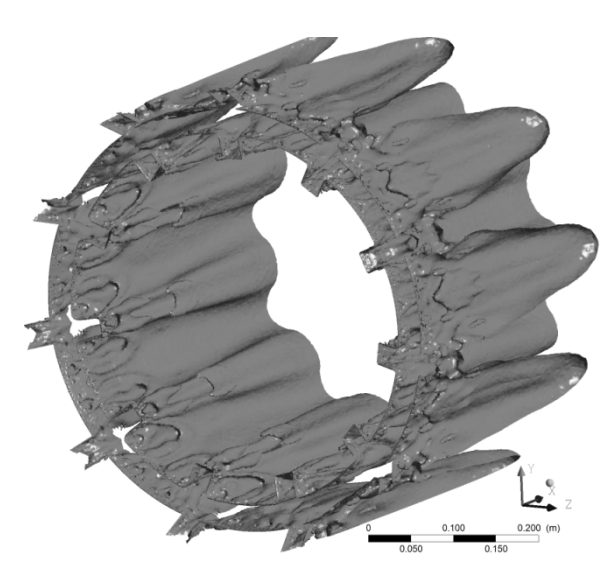

Рис. 6. Изоповерхность полных температур 2200 K

Полученные характеристики (рис. 7) позволяют более подробно исследовать переходный процесс включения форсажа, проводить расчеты с большей точностью и определять влияние предварительного раскрытия створок РС на розжиг и горение в ФКС.

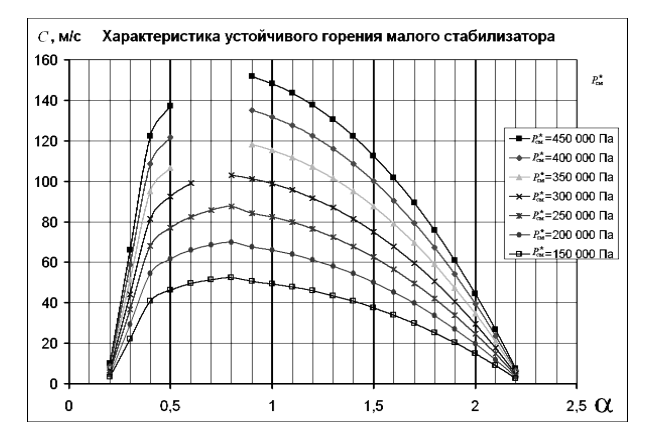

Рис. 7. Характеристика устойчивого горения малого стабилизатора

На рис. 8 приведена методика (алгоритм) информационной технологии отладки САУ ТРЛЛФ в виле IDEF-лиаграммы.

## 3. МЕТОЛИКА ПОЛУЧЕНИЯ ИНДИВИДУАЛЬНОЙ МОДЕЛИ

В [2, 6] приведена разработанная методика получения индивидуальной модели двигателя по результатам прелшествующих испытаний. приведен пример идентификации двигателя АЛ-31Ф, показана возможность интеграции со SCADA-системой LabVIEW и возможность моделирования других типов двигателей.

Используемый в данной работе метод идентификации близок к методу наименьших квадратов (поскольку решатель СИМ использует алгоритмы оптимизации для минимизации «невязок» в условиях, задаваемых в условиях моделирования). Исходя из данного метода, необходимо выбрать варьируемые параметры, сфорневязки **(составить** мировать систему уравнений - условий расчета) и осуществить процедуру сведения невязок (решить систему уравнений - условий расчета). За счет уточнения значений коэффициентов, характеризующих элементы газовоздушного тракта, минимизируются невязки между одноименными параметрами, полученными расчетом по ИМ и экспериментальным путем.

Схема методики получения индивидуальной модели двигателя в СИМ DVIG OTLADKA состоит из пяти этапов (рис. 9).

На первом этапе данные с испытаний на режиме М передаются на вход соответствующих СЭ в модель двигателя, настроенного на среднестатистические параметры. При этом должны выполняться условия моделирования, приведенные в табл. 2. Кроме перечисленных в табл. 2, внутри соответствующих СЭ выполняются алгоритмы подбора следующих величин:  $\eta_{\text{THJ}}$ ;  $\eta_{\text{THJ}_\text{O6p}}$ ;  $\eta_{\text{TBJ}}$ ;  $\pi^*_{\text{THJ}_\text{O6p}}$ ;  $\pi^*_{\text{TBJ}_\text{O6p}}$ ;  $\mu_{\text{PC}}$ ;  $A_{\text{THH}_{\text{odd}}}$ ;  $A_{\text{TBH}_{\text{odd}}}$ ;  $\pi_{\text{KHH}_{\text{odd}}}^*$ ;  $\pi_{\text{KHH}_{\text{odd}}}^*$ ;  $n_{\text{KHH}_{\text{odd}}}$ ;  $n_{\text{KBA}_{\text{off}}}$ ;  $G_{\text{B np KHA}_{\text{off}}}$ ;  $G_{\text{B np KHA}_{\text{off}}}$ .

В случае превышения (или занижения) варьируемыми величинами определенных значений (установленных для каждого СЭ по результатам статистического анализа серийно изготавливаемых двигателей) система выдает сообщение об ошибке. Идентификацию следует проводить при других (варьируемых) значениях следующих величин:  $\sigma_{\text{BV}}$ ;  $\delta_{\text{T}}$  <sub>охл</sub>;  $\eta_{\text{TBJ}_{\text{O6D}}}$ ;  $\eta_{\textnormal{\tiny{Mex. TH}}}\textnormal{;}\ \ \eta_{\textnormal{\tiny{Mex. TB}}\textnormal{,}}$  (так как они не входят в число параметров, которые подбираются автоматически в ходе идентификации, они названы «свободными»).

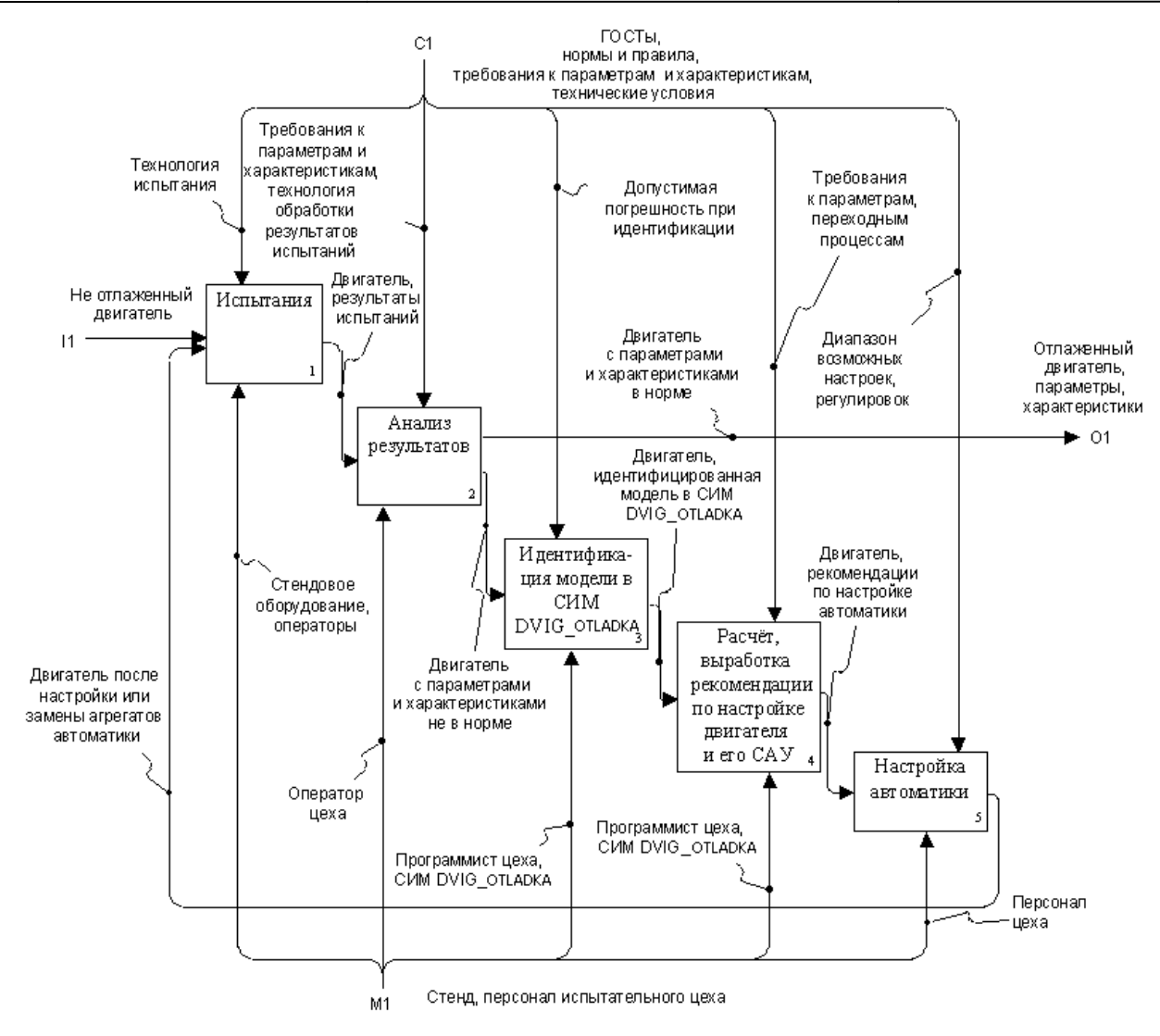

Рис. 8. Информационная технология отладки динамических процессов при ПСИ. Уровень 1

Второй этап рассчитывается без условия расчета. Он необходим для того, чтобы соответствующие СЭ получили подобранные на первом этапе варьируемые данные.

На третьем этапе должны выполняться условия моделирования, приведенные в табл. 3. Значения всех варьируемых параметров (так же как и на первом этапе) записываются в специальный файл, из которого эти значения присваиваются на вход соответствующих СЭ на четвертом этапе.

Одновременно с идентификацией СЭ двигателя происходит и частичная идентификация автоматики. СЭ «Регулятор» получает необходимую для регулирования информацию:  $\pi_{\tau}^*$ .

 $n_{\text{KBI}_{\text{max}}}, \quad T_{\text{C} \text{N} \text{C}_{\text{max}}}^* , \quad F_{\text{c}.\text{kp}.\text{min}},$  $n_{\text{KBJ}_{\text{const}}}, n_{\text{KHI}_{\text{max}}},$  $F_{\text{c}.\text{kp. max}}$ ,  $G_{\text{TOKC}}$ ,  $G_{\text{TØKC}}$ .

На пятом этапе проводится настройка автоматики по результатам расчета различных переходных процессов (например, М-ПФ).

Аналогично третьему способу отладки перебираются входные параметры СЭ «Регулятор» (влияющие на переходный процесс), коэффициенты усиления, колебательные и дифференцирующие постоянные времени элементов двигателя и автоматики, с целью совпадения протекания переходного процесса двигателя и результатов моделирования (расчет поля всех возможных «разрешенных» настроек автоматики). Результатом пятого этапа является динамическая модель двигателя и его автоматики на исследуемых режимах.

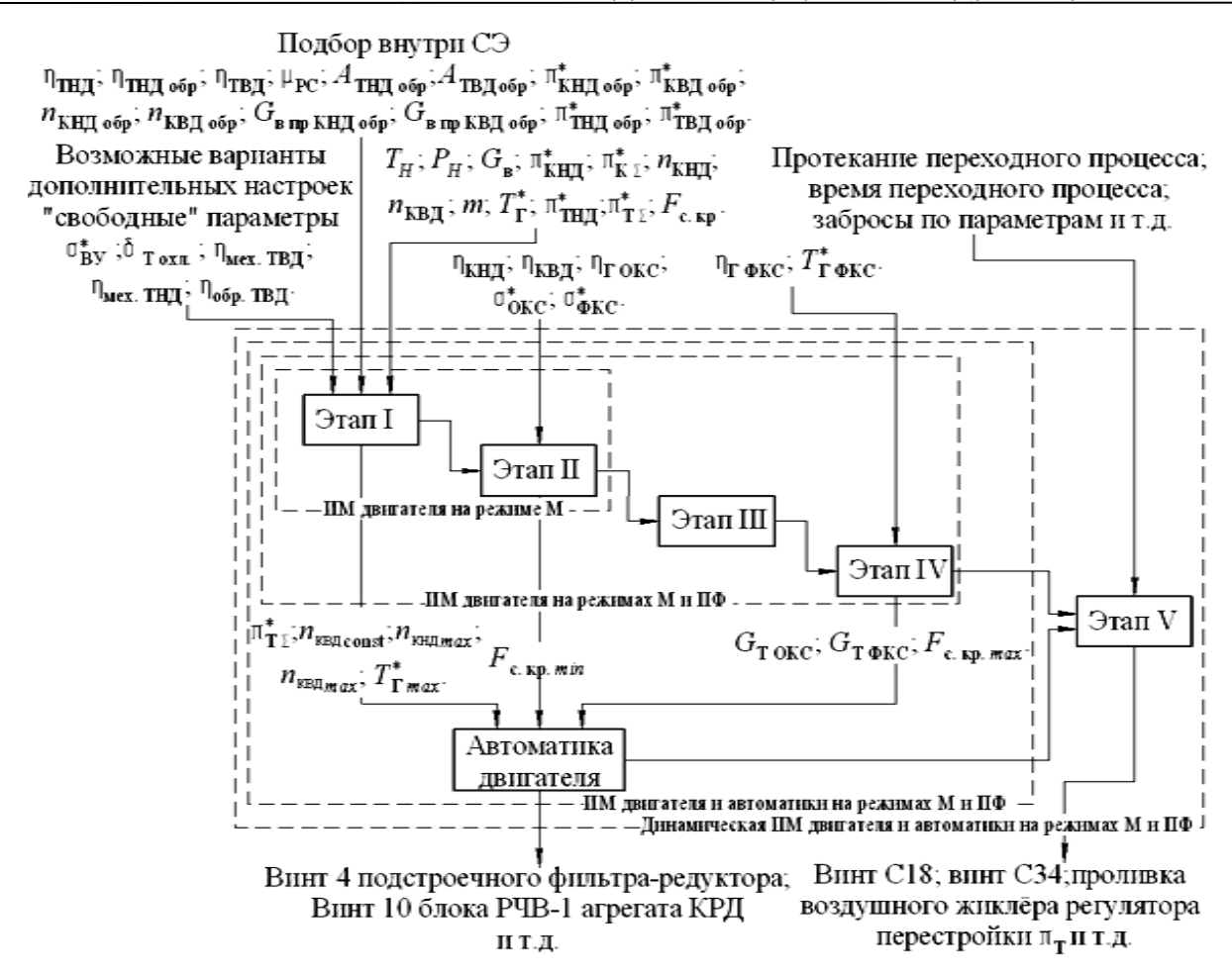

Рис. 9. Схема получения индивидуальной ИМ двигателя и его автоматики

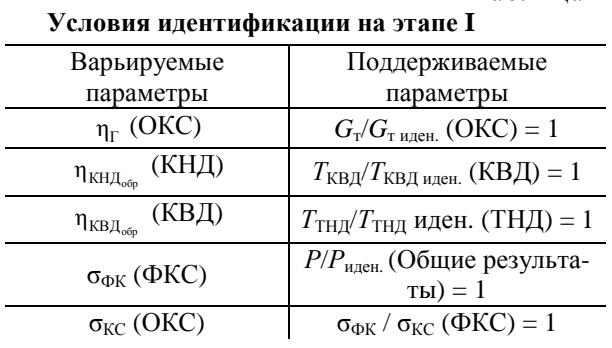

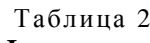

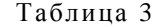

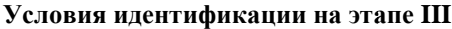

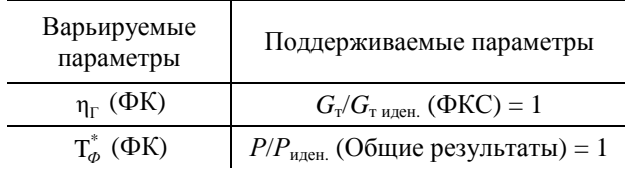

Подобным методом были получены были индивидуальные ИМ большого числа двигателей на установившихся режимах. Из них 76 % двигателей были идентифицированы в автоматическом лей были идентифицированы в автоматическом<br>режиме, 20 % двигателей были идентифицированы при помощи изменения помощи (в поле допуска) «свободных» параметров, 4 % двигателей данным методом идентифицировать не удалось (варьируемые величины выходят из поля допустимых значений). Возможные причины этого: недостаточно информации об узлах двигателя (наличие «свободных» параметров при получении индивидуальной модели); неточность информации (погрешности измерений ).

### **4. АПРОБАЦИЯ СИСТЕМЫ И РАЗРАБОТАННЫХ АПРОБАЦИЯ МЕТОДИК**

Также в [2] приведены результаты приведены расчетов переходных процессов с различными вариантами настроек автоматики, подтверждающие работоспособность и возможности системы.

В СИМ DVIG\_OTLADKA на индивидуальной модели одного из двигателей АЛ-31Ф проведен расчет переходного процесса переходного М-МФ-ПФ, показывающий возможности расчета процесса включения форсажа и выхода и на ПФ (рис. 10). Проведен расчет переходного процесса М-ПФ, сопровождающийся помпажом сопровождающийся КНД.

Проведено моделирование переходных процессов различными динамическими характеристиками регуляторов, датчиков, качающих узлов, коллекторов, гидроцилиндров РС.

Показано, как различными настройками параметров СЭ «Регулятор» можно изменять характер переходного процесса, отлаживать двигатель.

Произведен расчет переходного процесса М-ПФ и сравнение результатов расчета с экспериментальными данными. Результаты расчета совпадают с осциллограммой переходного процесса: относительная погрешность расчета по частотам вращения роторов составляет не более 0,5 %, абсолютная погрешность температуры за турбиной 5 К, относительная погрешность при расчете площади критического сечения реактивного сопла не более 7 %.

Также в [2] приведен пример отладки двигателя АЛ-31Ф при ПСИ. Согласно проведенному исследованию, использование данной методики при ПСИ в серийном производстве приводит к сокращению расхода топлива на 6 %, сокращению времени ПСИ на 6 %, сокращению числа

выходов на форсажные режимы на 36 %, сокращению числа запусков на 20 %.

# **ОСНОВНЫЕ ВЫВОДЫ** И РЕЗУЛЬТАТЫ РАБОТЫ

Разработана система молелирования DVIG OTLADKA, интегрированная в АСКИ, позволяющая моделировать ТРДДФ (и другие типы авиационных двигателей) совместно с автоматикой, исследовать различные переходные процессы, автоматизировать отладку и выдавать рекоменлации для настройки и регулировки автоматики каждого двигателя при ПСИ в серийном производстве. Система позволяет учитыинерционность автоматики вать двигателя и датчиков, законы регулирования двигателя. В системе при расчете форсажных режимов учитываются полученные в ходе данной работы характеристики ФКС (характеристика устойчивого горения). При помощи разработанной системы можно производить оценку качества отладки основного контура.

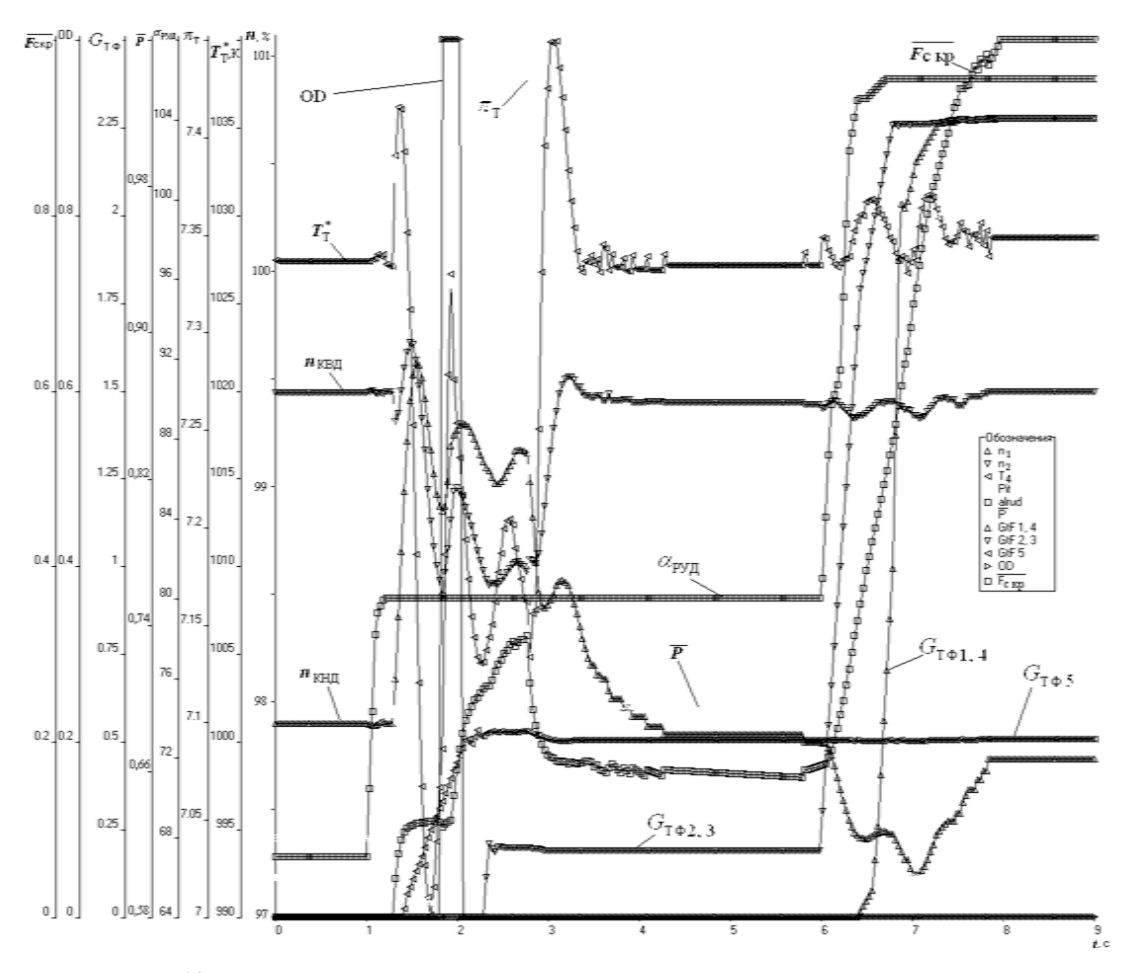

Рис. 10. Изменение параметров двигателя в переходном процессе М-МФ-ПФ

Разработана компьютеризованная методика отладки автоматики ТРДДФ по результатам предшествующих испытаний, интегрированная в ПСИ в серийном производстве. Предложены различные способы отладки двигателя при ПСИ, позволяющие отлаживать двигатель с различными отклонениями от нормы. Методика позволяет уменьшить долю субъективного фактора при отладке двигателя.

Разработана методика получения индивидуальной ИМ ТРДДФ и его автоматики в разработанной системе DVIG\_OTLADKA по результатам испытаний. Данная методика позволяет получать индивидуальные модели двигателей. Согласно проведенному исследованию, в автоматическом режиме удается получить около 76 % индивидуальных моделей двигателя. Оставшиеся 24 % индивидуальных моделей двигателей получаются в автоматизированном режиме. Погрешность при получении индивидуальной модели двигателя и его автоматики на режимах М и ПФ составляет доли процента. Наибольшая погрешность (около 3 %) – по площади критического сечения РС.

Разработаны алгоритмы элементов автоматики (система отключения охлаждения турбины, противопомпажная система, система розжига, система подачи топлива, система управления реактивным соплом и т. д.), доработаны алгоритмы расчета основных узлов ТРДДФ (отбор газа, воздухо-воздушный теплообменник, турбина, компрессор, ФКС и т. д.).

Проведена экспериментальная проверка эффективности методик и системы моделирования DVIG\_OTLADKA на примере отладки ТРДДФ (АЛ-31Ф). Проведены расчеты нескольких переходных режимов, происходящих при ПСИ в серийном производстве. Проведено сравнение протекания переходного процесса, происходящего в ТРДДФ, и результатов расчета. Данные исследования показывают, что относительная погрешность по частотам вращения роторов при моделировании составляет не более 0,5 %, абсолютная погрешность температуры за турбиной 5 К (с учетом инерционности термопары), наибольшая относительная погрешность – при расчете площади критического сечения РС (в переходном процессе она достигает 7 %). Согласно проведенному исследованию, использование

данной методики при ПСИ в серийном производстве приводит к сокращению расхода топлива на 6 %, сокращению времени ПСИ на 6 %, сокращению числа выходов на форсажные режимы на 36 %, сокращению числа запусков на 20 %.

## **СПИСОК ЛИТЕРАТУРЫ**

1. **Ахмедзянов Д. А., Кишалов А. Е., Кривошеев И. А.** Имитационное моделирование работы авиационных ГТД с элементами систем управления // Вестник УГАТУ. 2008. Т. 11, № 2 (29) С. 3–11.

2. **Кишалов А. Е.** Повышение эффективности процесса отладки форсажных режимов при испытаниях ТРДДФ: дис. канд. техн. наук. Уфа: УГАТУ, 2010. 234 с.

3. **Ахмедзянов Д. А., Кишалов А. Е.** Информационная технология отладки динамических процессов в авиационных ГТД при приемо-сдаточных испытаниях // Известия вузов. Авиационная техника. Казань, 2007. № 3. С. 26–31.

4. **Ахмедзянов Д. А., Кишалов А. Е., Кривошеев И. А.** Система имитационного моделирования DVIG\_OTLADKA: Св-во № 2009610324. М., Роспатент, 2009.

5. **Ахмедзянов Д. А., Кишалов А. Е., Шарафутдинов Д. Х.** Численное термогазодинамическое моделирование процесса горения // Молодой ученый. 2009. № 12. С. 36–40.

6. **Ахмедзянов Д. А., Кишалов А. Е.** Получение индивидуальной модели авиационного двигателя // Молодой ученый. 2009. № 11. С. 33–37.

## **ОБ АВТОРАХ**

**Кишалов Александр Евгеньевич,** ст. пр. каф. авиац. двигателей. Дипл. инженер-механик (УГАТУ, 2006). Канд. техн. наук (2010). Иссл. в обл. автоматики форсажных камер сгорания авиационных ГТД.

**Ахмедзянов Дмитрий Альбертович,** проф. той же каф., зам. декана факультета авиац. двигателей. Дипл. инженер по авиац. двигателям и энергетическ. установкам (УГАТУ, 1997). Д-р техн. наук по тепловым, электроракетн. двигателям и энергоустановкам ЛА (УГАТУ, 2007). Иссл. в обл. рабочих процессов в авиац. ГТД на установившихся и неустановившихся режимах, разработки матем. моделей сложн. техн. объектов, САПР авиац. ГТД.